# Audacity cheat sheet

#### File menu

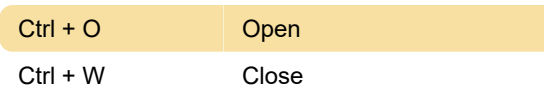

# Edit menu

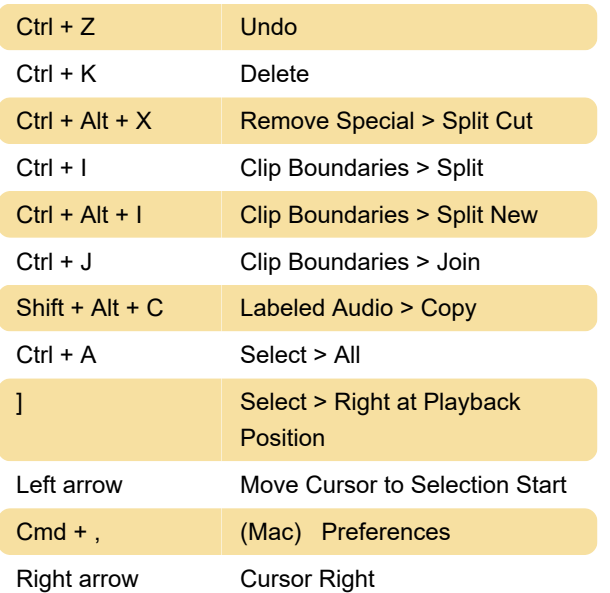

#### View menu

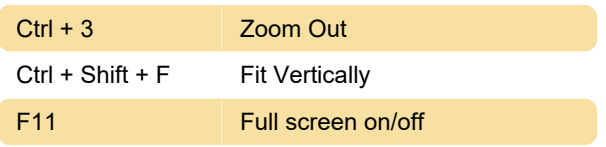

# Tracks menu

 $Ctrl + Shift + N$  Add New > Mono Track

# Tools toolbar

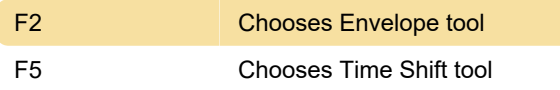

# Keyboard focus

For more information about these shorcuts, refer to Audacity Wiki.

Last modification: 5/10/2023 10:13:28 AM

More information: [defkey.com/audacity](https://defkey.com/audacity-shortcuts?filter=basic)[shortcuts?filter=basic](https://defkey.com/audacity-shortcuts?filter=basic)

[Customize this PDF...](https://defkey.com/audacity-shortcuts?filter=basic?pdfOptions=true)